**Adobe Photoshop 2021 (Version 22.5.1) Free Download**

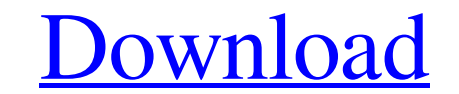

## **Adobe Photoshop 2021 (Version 22.5.1) Crack+ For PC**

\* Photoshop Elements:\*\*\_ Photoshop Elements:\*\*\_ Photoshop Elements: is a free, easy-to-use program that is aimed at those who want to try Photoshop but need a lower-end tool for their needs. It has a simplified interface t the printer. Some of the best sources of Photoshop tutorials are online. You can find many good tutorials by simply opening a search engine and typing in "Adobe Photoshop tutorial." Most of the tutorials take you through s

# **Adobe Photoshop 2021 (Version 22.5.1) Crack+ License Key PC/Windows**

The main difference between Photoshop Elements and Photoshop is that you can use Photoshop is that you can use Photoshop Elements to edit still images, but you can also use Photoshop Elements to create graphics and web ima Photoshop Elements to edit photos and make new ones. Photoshop Elements is easier to use than Photoshop Elements is easier to use than Photoshop for three reasons: 1. You don't have to use the pen or pencil tool to draw a 3. You don't need to use the Pencil tool to create strokes. This guide on how to use Photoshop Elements to edit photos and create new ones will explain how you can edit images using the main tools and features of Photoshop and GIF. The image quality depends on the export settings you select. The best formats for editing photos are JPEG and GIF. Photoshop Elements also lets you export the image in PSD format, which is designed for editing vec Photoshop Elements. To import your photos, follow these steps: Start Photoshop Elements. Click on File > Import. Browse to the folder where you saved your photos. Click Open. You can now preview your photos in the right pa

## **Adobe Photoshop 2021 (Version 22.5.1) Crack [Win/Mac]**

Q: How can you create an "open" subscription in Google Adwords? I have a Google Adwords? I have a Google Adwords campaign and I need to give the "hit" (the first impression) to my website with some tracking parameters, and charged, just "open" ads) Is it possible? I have no idea at all. Thanks in advance. A: You can add Open / Recaptcha to your Adwords accounts. But, this will only get the user to the next screen and then the help of the Ope manufacturing a semiconductor device using the crystallized silicon film, and particularly to a technique useful for forming a TFT which is applied to a semiconductor device for use in an active matrix display device, an i like of a semiconductor device such as a liquid crystal display device. With reference to FIG. 1A, a process for forming a conventional polysilicon film on a quartz substrate or a glass substrate or a glass substrate to FI SiO.sub.2 film 102 by a sputtering method, and then, a phosphorus-doped silicon (Si) film 103 is formed at a thickness of about 50 nm by a plasma CVD method using a SiH.sub.4 +PH.sub.3 gas mixture. Then, the phosphorus-dop

### **What's New In?**

Q: How to get object values in Backbone Collection How to get object values in backbone collection? My code is like this var eventbrite = new Backbone.Collection([{ title: 'Master Settlement Add', start: '2012-02-021-01 T0 name' }, { title: 'Online Course for Expats', start: '2013-02-01T00:00:00-0500', end: '2013-02-28T00:00:00-0500', organizer: 'some name' }, ]); And then i display in template

### **System Requirements:**

Minimum: OS: Windows XP, Vista, 7, 8, 8.1, 10 Processor: 1.2GHz+ Memory: 256 MB RAM Graphics: 256 MB RAM RECOMMENDED: OS: Windows 7, 8, 8.1, 10 Processor: 1.5 GHz+ Memory: 1 GB RAM Graphics: 2 GB RAM Terms of Use This is a

Related links:

<https://www.tiempodejujuy.com.ar/advert/photoshop-2021-version-22-0-1-keygen-generator-free/> <http://walter-c-uhler.com/?p=18326> <http://www.perfectlifestyle.info/photoshop-express-crack-patch-download/> [https://4g89.com/wp-content/uploads/2022/06/Photoshop\\_2021\\_Version\\_2200-1.pdf](https://4g89.com/wp-content/uploads/2022/06/Photoshop_2021_Version_2200-1.pdf) <https://vir-expo.com/wp-content/uploads/2022/07/caldelp.pdf> <https://fennylaw.com/adobe-photoshop-2021-version-22-crack-exe-file-with-license-key-free-download-march-2022/> <https://delicatica.ru/2022/06/30/adobe-photoshop-2021-version-22-1-0-keygen-crack-serial-key/> <https://harneys.blog/2022/06/30/photoshop-2022-version-23-free-license-key-3264bit/>  $\frac{\text{http://it-labx.ru/?p=51350}}{\text{http://it-labx.ru/?p=51350}}$  $\frac{\text{http://it-labx.ru/?p=51350}}{\text{http://it-labx.ru/?p=51350}}$  $\frac{\text{http://it-labx.ru/?p=51350}}{\text{http://it-labx.ru/?p=51350}}$ [https://socialpirate.org/upload/files/2022/06/bU8CQeIfmw46pP4JgMZT\\_30\\_eb0e67a0374f004e2780057d8817619a\\_file.pdf](https://socialpirate.org/upload/files/2022/06/bU8CQeIfmw46pP4JgMZT_30_eb0e67a0374f004e2780057d8817619a_file.pdf) <https://4j90.com/photoshop-2021-version-22-3-1-keygen-free-download-4/> <https://worknugawisjackkon.wixsite.com/inorsurmu/post/photoshop-2022-version-23-2-win-mac-2022-latest> [http://annarborholistic.com/wp-content/uploads/2022/06/Photoshop\\_CC\\_2015\\_version\\_16-1.pdf](http://annarborholistic.com/wp-content/uploads/2022/06/Photoshop_CC_2015_version_16-1.pdf) [https://vedakavi.com/wp-content/uploads/2022/06/Photoshop\\_2021\\_WinMac\\_Updated\\_2022.pdf](https://vedakavi.com/wp-content/uploads/2022/06/Photoshop_2021_WinMac_Updated_2022.pdf) <http://turismoaccesiblepr.org/?p=6424> <https://rwbible.com/adobe-photoshop-cc-2015-version-17-download-latest/> [https://www.belmont-ma.gov/sites/g/files/vyhlif6831/f/uploads/covid\\_19\\_safety\\_tips.pdf](https://www.belmont-ma.gov/sites/g/files/vyhlif6831/f/uploads/covid_19_safety_tips.pdf) <https://www.cameraitacina.com/en/system/files/webform/feedback/carlgyse372.pdf> <http://villa-mette.com/?p=28862> <https://eliottdupuy.com/wp-content/uploads/2022/06/peeelia.pdf>